## **МИНИСТЕРСТВО ПРОСВЕЩЕНИЯ РОССИЙСКОЙ ФЕДЕРАЦИИ**

### **Муниципальное бюджетное общеобразовательное учреждение**

## **«Средняя общеобразовательная школа №131»**

**г. Уссурийска Уссурийского городского округа**

Дегтярева Т.В. Подписано цифровой

подписью: Дегтярева Т.В. Дата: 2023.10.19 21:45:01 +10'00'

РАССМОТРЕНО

СОГЛАСОВАНО

В.О.Коржева Пр. №1 от 30.08.2023 г.

\_\_\_\_\_\_\_\_\_\_\_\_\_\_\_\_\_\_\_\_\_\_\_\_

Н.И. Коляда 30.08. 2023 г.

\_\_\_\_\_\_\_\_\_\_\_\_\_\_\_\_\_\_\_\_\_\_\_\_

УТВЕРЖДЕНО

 Директор МБОУ "СОШ №131" \_\_\_\_\_\_\_\_\_Т.В. Дегтярева Приказ № 323 от 01.09.2023

**РАБОЧАЯ ПРОГРАММА**

**факультативного курса «Учимся проектировать на компьютере»**

для обучающихся 9 классов

**Уссурийск 2023 год**

Рабочая программа составлена на основе элективного курса «Учимся проектировать на компьютере», созданного авторским коллективом М.Ю. Монаховым, С.Л. Солодовым, Г.Е. Монаховой.

*Курс* преследует цель формирования у обучающихся, как предметной компетентности в области технического проектирования и моделирования с использованием информационных компьютерных технологий для личного развития и профессионального самоопределения.

*Задачи:* ознакомление с предметом автоматизированного проектирования и профессиональной деятельностью инженеров – проектировщиков- дизайнеров; овладение практическими навыками работы с современными графическими программными средствами.

*Задачи решаются посредством:* модульного обучения, проведения теоретических (лекции) и практических (лабораторные работы) занятий по тематике курса, разработки и публичной защиты проекта.

Курс рассчитан на 1 год обучения. Занятия проводятся по 1 часу в неделю. В рамках курса общим объемом 34 часа предполагается развитие пользовательских навыков работы с ЭВМ, использование готовых программных продуктов, облегчающих и автоматизирующих труд в сфере дизайна и конструирования. Курс не требует серьезного знания математического аппарата и языков программирования.

#### **ПЛАНИРУЕМЫЕ МЕТОПРЕДМЕТНЫЕ РЕЗУЛЬТАТЫ ОСВОЕНИЯ КУРСА.**

Учащиеся должны овладеть основами проектирования, а именно должны знать:

- характеристики и основные принципы построения композиции при создании графических изображений в изобразительном творчестве, техническом дизайне, анимации;
- основные принципы освещения объектов на предметной плоскости, виды освещения и особенности цветопередачи;
- принципы и способы передачи движения при создании компьютерной анимации;
- основные понятия, способы и типы компьютерной графики, особенности воспроизведения изображений на экране монитора и при печати на принтере;
- принципы работы прикладной компьютерной системы автоматизированного проектирования AutoCAD, приемы использования меню, командной строки, панели инструментов, строки состояния;
- основные методы моделирования графических объектов на плоскости;
- системные способы нанесения размеров на чертеж и их редактирование;
- принципы работы прикладной компьютерной системы трехмерного моделирования 3D Studio MAX, основные приемы работы с файлами, окнами проекций, командными панелями;
- приемы формирования криволинейных поверхностей;
- особенности системного трехмерного моделирования;
- приемы моделирования материалов;
- основные способы создания фона для трехмерной сцены;
- базовые системные средства управления анимацией объектов и визуализацией сцен.

В результате освоения практической части курса учащиеся должны уметь:

- 1. использовать законы композиции, освещения, цвета и формы при создании графических образов;
- 2. мотивированно выбирать определенный тип компьютерной графики под конкретную задачу;
- 3. использовать основные команды и режимы прикладной компьютерной системы автоматизированного проектирования AutoCAD;
- 4. создавать и вносить изменения в чертежи (двумерные модели) объектов проектирования средствами компьютерной прикладной системы;
- 5. использовать основные команды и режимы системы трехмерного моделирования прикладной компьютерной системы трехмерного моделирования 3D Studio MAX;
- **6.** выполнять анимацию объекта и визуализацию трехмерной сцены.

### **РАСПРЕДЕЛЕНИЕ ЧАСОВ**

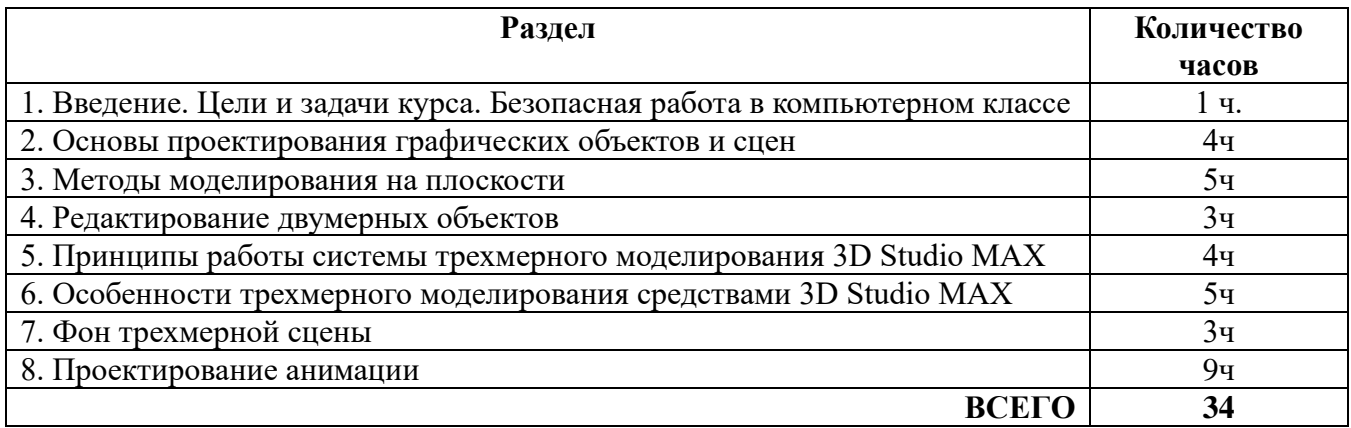

# **СОДЕРЖАНИЕ КУРСА**

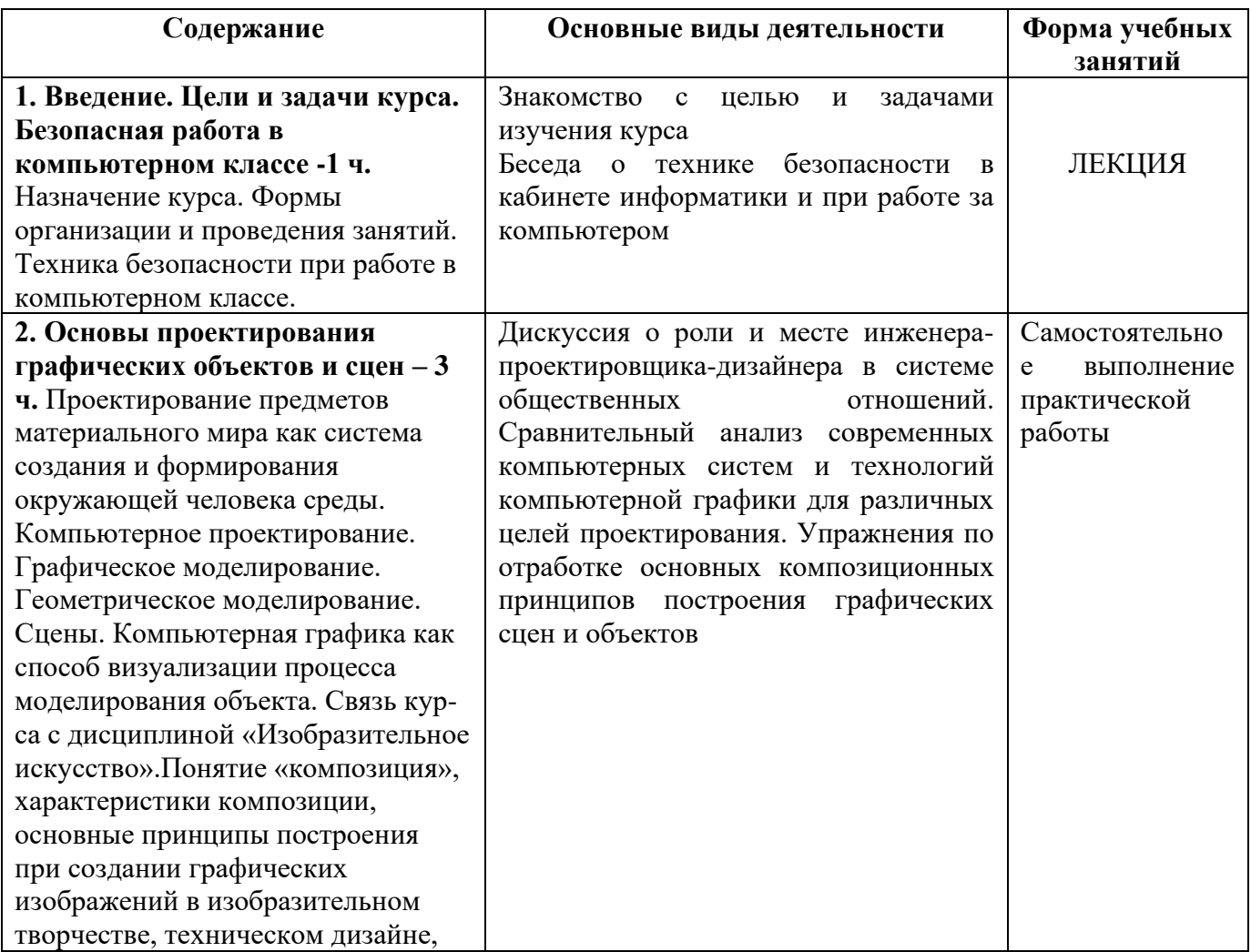

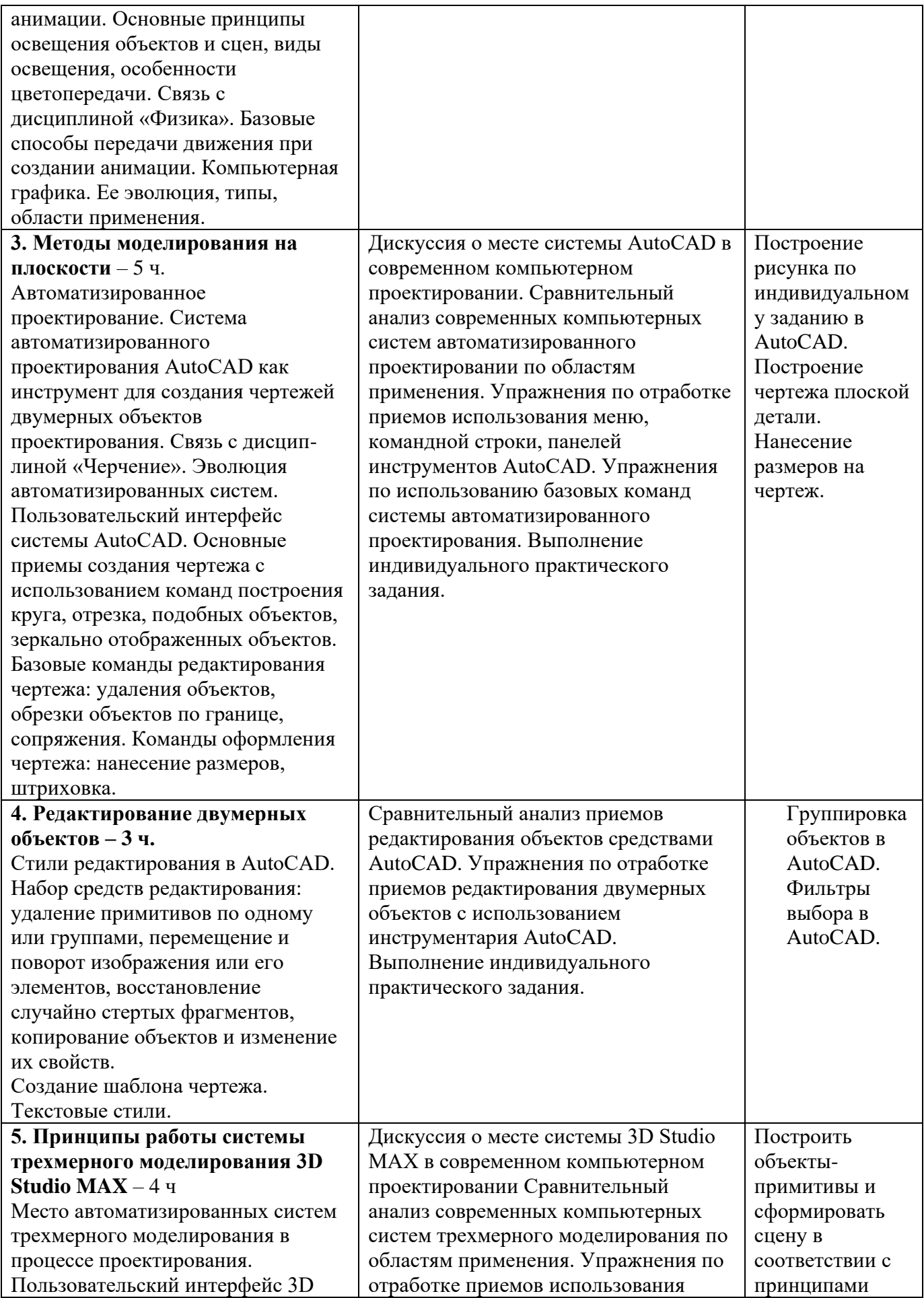

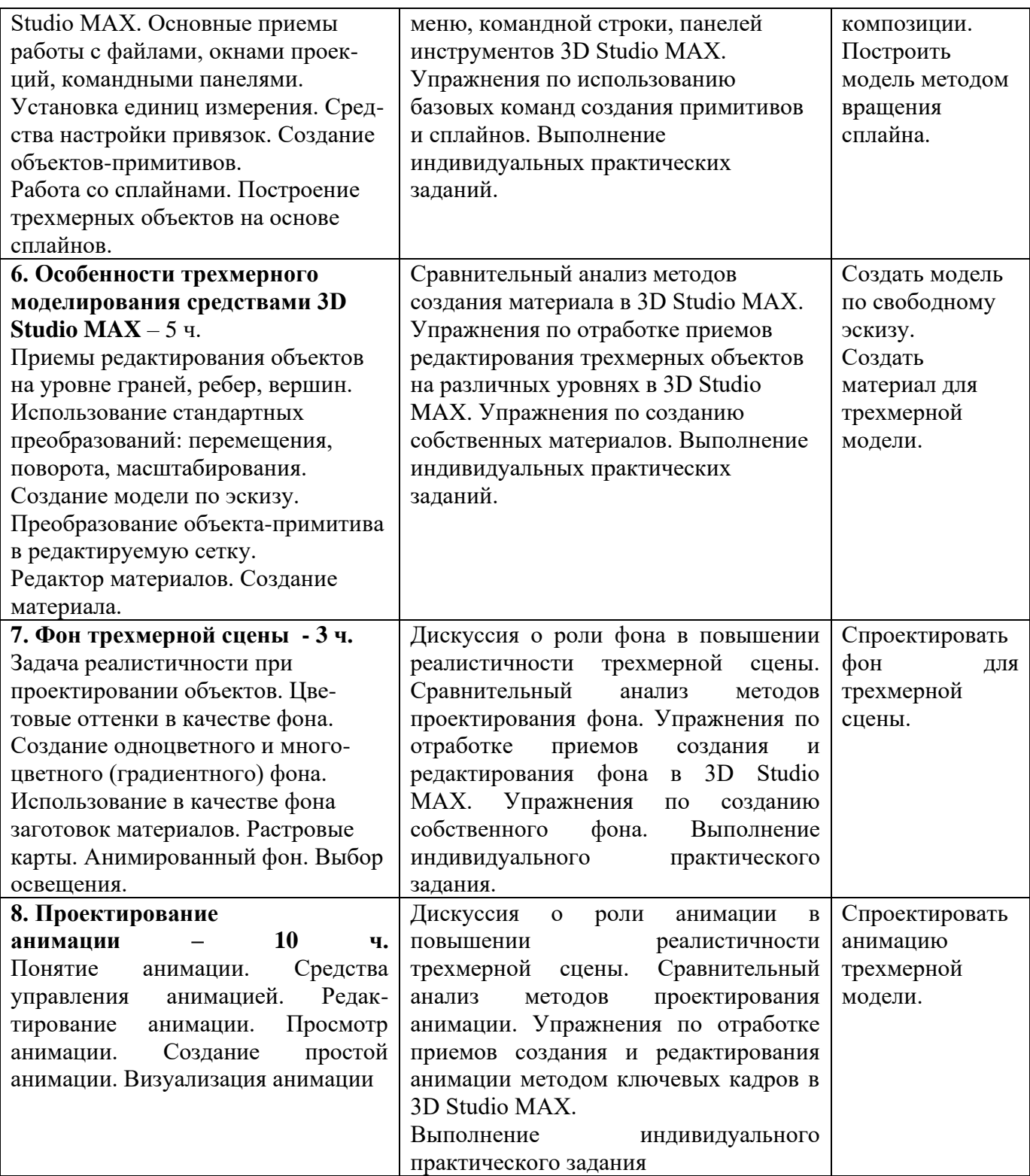

# **КАЛЕНДАРНО-ТЕМАТИЧЕСКОЕ ПЛАНИРОВАНИЕ**

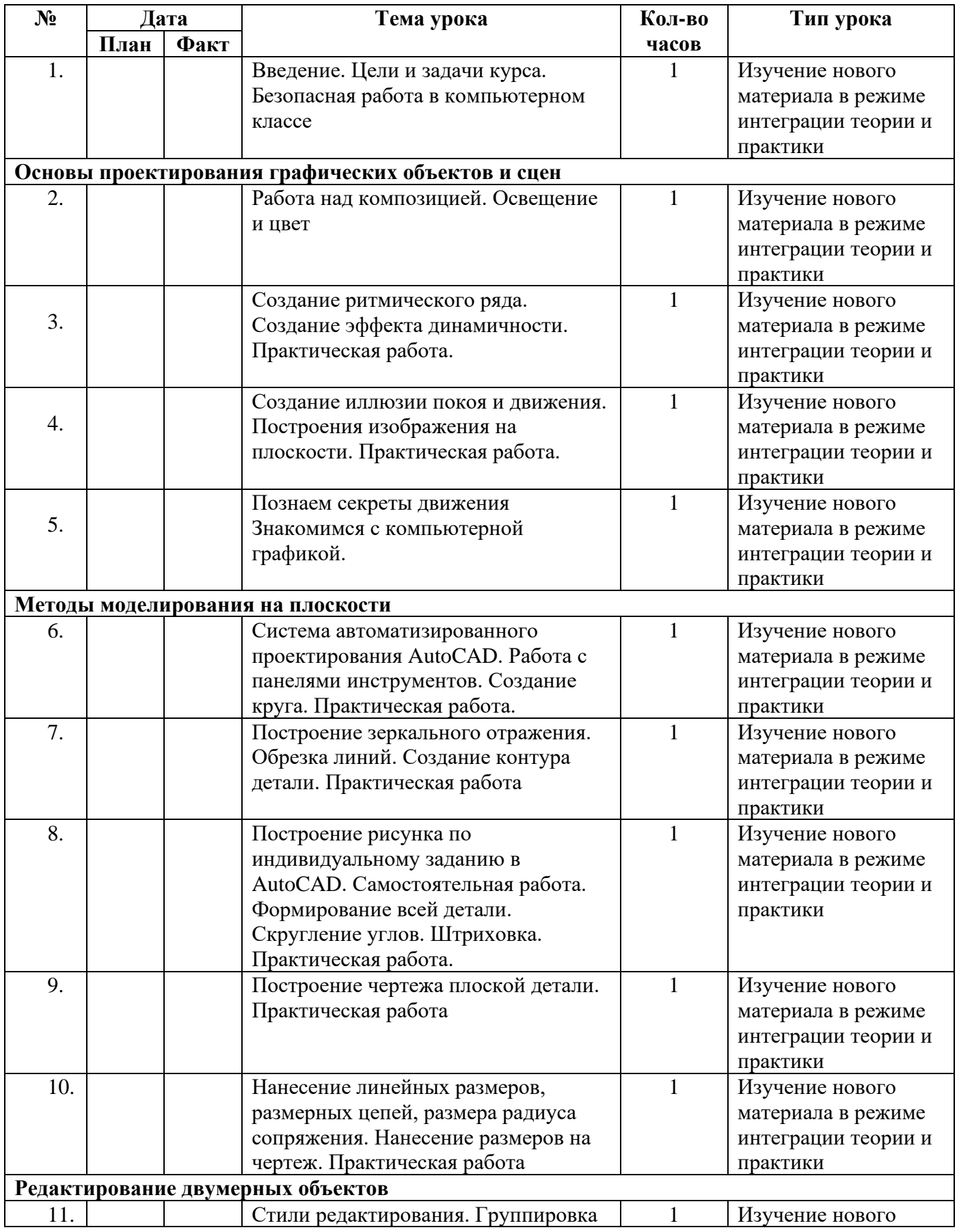

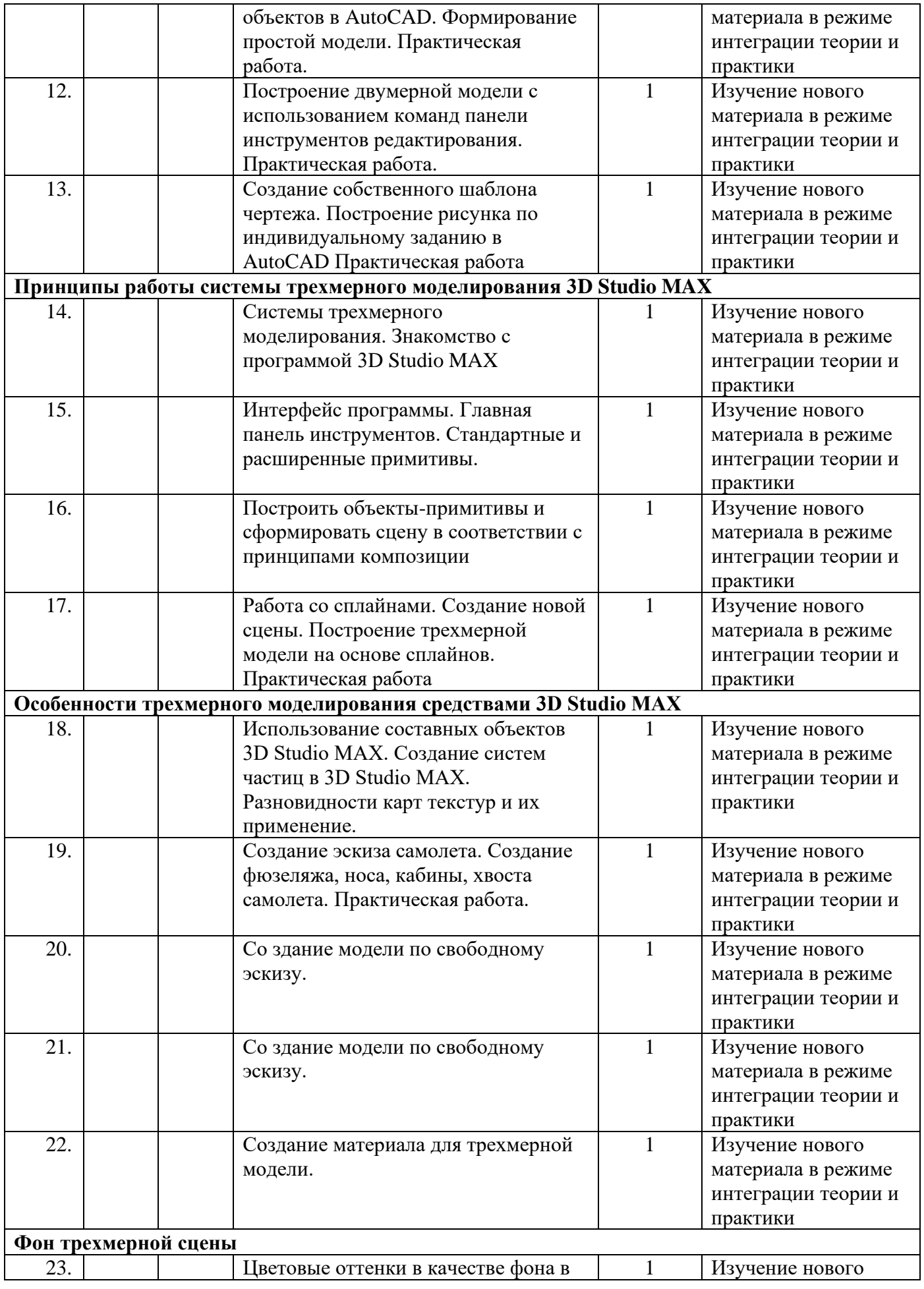

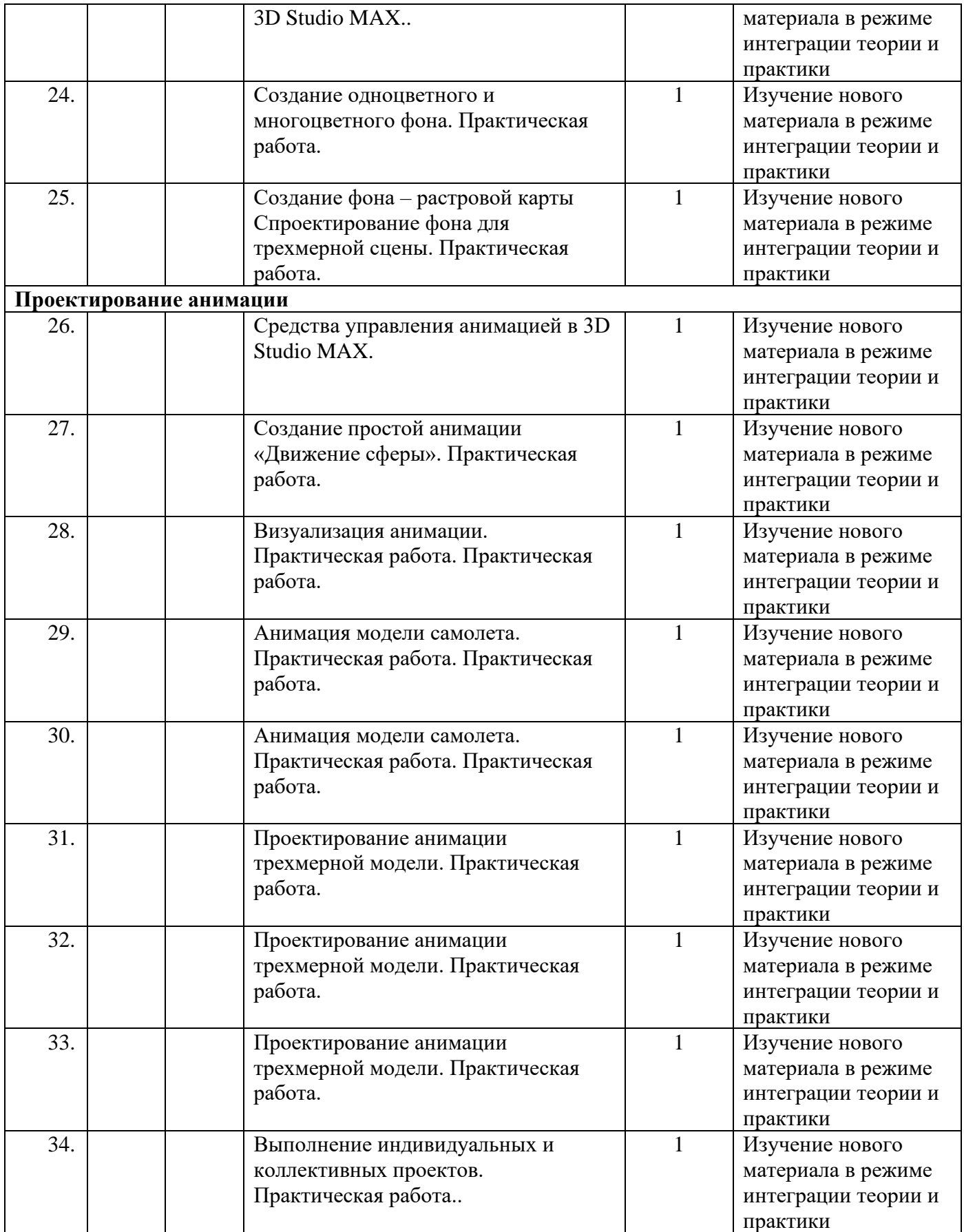